# Generate a Coordinated Entry Priority List (entry/exit method)

## Step One: Enter Data As (EDA) your CoC's Coordinated Entry provider

Log in to ServicePoint and click the Enter Data As option in the upper right corner of your screen.

| Kane County Deve<br>Public Action to Deliv<br>January 22, 2018 |                                   | nt               |                         |             |           |               | Back                 | dow ccox<br>r Data As<br>Coate<br>cect To ART |
|----------------------------------------------------------------|-----------------------------------|------------------|-------------------------|-------------|-----------|---------------|----------------------|-----------------------------------------------|
| 📌 Home > Home Pag                                              | ge Dashboard                      |                  |                         |             |           | Type he       | re for Global Search | <b>0</b> ★(                                   |
| Last Viewed Favorites                                          | System News (5)                   |                  | Agency News (0)         | 0           | Follo     | w Up List (2) |                      |                                               |
| Home<br>ClientPoint                                            | Date                              | Headline         |                         |             | Client ID | Туре          | Date                 | Time Remaining                                |
| ResourcePoint                                                  | 01/08/2018                        | Data Quality Tra | ining on January 22nd   |             | 14150     | Goal          | 01/21/2018           | Past                                          |
| ShelterPoint                                                   | 01/02/2018                        | New User Traini  | ng - January 5th        |             | 11193     | Goal          | 04/10/2018           | 78 Days                                       |
| SkanPoint                                                      | 12/06/2017                        | Data Quality Tra | ining Schedule          |             |           |               |                      |                                               |
| Reports                                                        | 10/03/2017                        | Updated Releas   | e of Information        |             |           |               |                      |                                               |
| Admin                                                          | 10/01/2017                        | Details - HMIS ( | Data Standards Changes  |             |           |               |                      |                                               |
| Logout                                                         |                                   |                  |                         |             |           |               |                      |                                               |
|                                                                |                                   |                  |                         | View All    |           |               |                      | View All                                      |
|                                                                | 🖉 Counts Repor                    | t                |                         |             |           |               |                      |                                               |
|                                                                | Clients Currently Che<br>Shelter: | ecked Into A     | Clients With An Entry B | ut No Exit: |           |               |                      |                                               |
|                                                                | 3                                 | 6                | 51                      |             |           |               |                      |                                               |
|                                                                | Shelter Stays Provid              | ed:              | Clients Served:         |             |           |               |                      |                                               |
|                                                                | 17                                | 0                | 186                     |             |           |               |                      |                                               |

The Enter Data As Provider Search pop-up appears. Search for your CoC's Coordinated Entry provider and once search results appear, click the green action wheel with the plus sign next to the Coordinated Entry provider's name.

|                                                           | ICEpoint <sup>®</sup><br>Your Community.                                  | Enter Data As Provider Search                                                                                                    |                                  | Kane Admin 🏠<br>System Admin II         |
|-----------------------------------------------------------|---------------------------------------------------------------------------|----------------------------------------------------------------------------------------------------|----------------------------------|-----------------------------------------|
| H                                                         | Kane County Developme<br>Public Action to Deliver She<br>January 22, 2018 | Search for Providers by using keywords from the Provider Name or Description.           Search [coordinated entry]         Show Advanced Options                                                                                                 | ABBACK                           | Data As                                 |
| <ul> <li>Last Vi</li> <li>Home</li> </ul>                 | ome > Home Page Da                                                        | em Ne Provider Number                                                                                                    | r Global Search                  |                                         |
| ClientF<br>Resour<br>Shelte<br>SkanP                      | rcePoint                                                                  | Date     Enter or scan a Provider ID number to search for that Provider.       01/08/     Provider ID # Submit       12/06/     Provider Search Results                                                                                          | Date<br>01/21/2018<br>04/10/2018 | Time Remaining       Past       78 Days |
| <ul> <li>Report</li> <li>Admin</li> <li>Logout</li> </ul> |                                                                           | 10/03     # A B C D E F G H I J K L M N O P Q R S T U V W X Y Z All       10/01/     Provider     Level     Phone     Location     Last Updated       10/01/     She County Coordinated Entry     Level 3     Unknown     Unknown     01/18/2018 |                                  | 10-01                                   |
|                                                           | Shelt                                                                     | Coun Exit                                                                                                    |                                  | View All                                |
|                                                           |                                                                           | 179 186                                                                                                    |                                  |                                         |

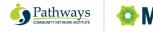

IS

#### **НОШ ТО**...

Check to make sure that the Coordinated Entry provider's name appears next to "Enter Data As" in the upper right corner of your screen.

| SERVICE point<br>ormedity Your Community.<br>Kane County Deve<br>Public Action to Deliv<br>January 22, 2018 | elopment Departmer<br>ver Shelter, Inc | nt              |                          |             |           |        | di Ba                  | Kane Admin &<br>System Admin II<br>aedowcccx<br>ter Data As Kane County Coordinat<br>ek Data<br>nnect To ART |
|----------------------------------------------------------------------------------------------------|----------------------------------------|-----------------|--------------------------|-------------|-----------|--------|------------------------|----------------------------------------------------------------------------------------------------|
| Home > Home Page                                                                                            | ge Dashboard System News (5)           |                 | Agency News (0)          |             | Follo     | Type f | here for Global Search | <b>() ★ (</b><br><sub>≂</sub> ∞                                                                              |
| Home<br>ClientPoint                                                                                         | Date                                   | Headline        |                          |             | Client ID | Туре   | Date                   | Time Remaining                                                                                               |
| ResourcePoint                                                                                               | 01/08/2018                             | Data Quality Tr | aining on January 22nd   |             |           |        |                        |                                                                                                    |
| ShelterPoint                                                                                                | 01/02/2018                             | New User Train  | ling - January 5th       |             |           |        |                        |                                                                                                    |
| SkanPoint                                                                                                   | 12/06/2017                             | Data Quality Tr | aining Schedule          |             |           |        |                        |                                                                                                    |
| Reports                                                                                                    | 10/03/2017                             | Updated Releas  | se of Information        |             |           |        |                        |                                                                                                    |
| Admin                                                                                                    | 10/01/2017                             | Details - HMIS  | Data Standards Changes   |             |           |        |                        |                                                                                                    |
| Logout                                                                                                    |                                        |                 |                          |             |           |        |                        |                                                                                                    |
|                                                                                                    |                                        |                 |                          | View All    |           |        |                        | View All                                                                                                    |
|                                                                                                    | 🖉 🖉 Counts Report                      |                 |                          | <b>1</b>    |           |        |                        |                                                                                                    |
|                                                                                                    | Clients Currently Chec<br>Shelter:     | ked Into A      | Clients With An Entry Bo | ıt No Exit: |           |        |                        |                                                                                                    |
|                                                                                                    | 36                                     | 5               | 51                       |             |           |        |                        |                                                                                                    |
|                                                                                                    | Shelter Stays Provide                  | d:              | Clients Served:          |             |           |        |                        |                                                                                                    |
|                                                                                                    | 17                                     | •               | 186                      |             |           |        |                        |                                                                                                    |

### Step Two: Run the Priority List report

Click on the Reports item in the navigation panel on the left side of your screen, then click on the ReportWriter sub-item.

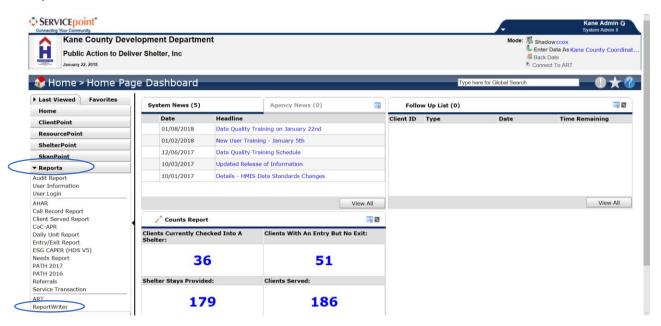

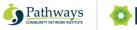

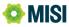

A list of Saved Reports will appear. Locate the Coordinated Entry Priority List reports. Hint: if there are many reports, click one of the letters in the row of letters across the top of the list. You will be taken to a list of reports that begin with that letter.

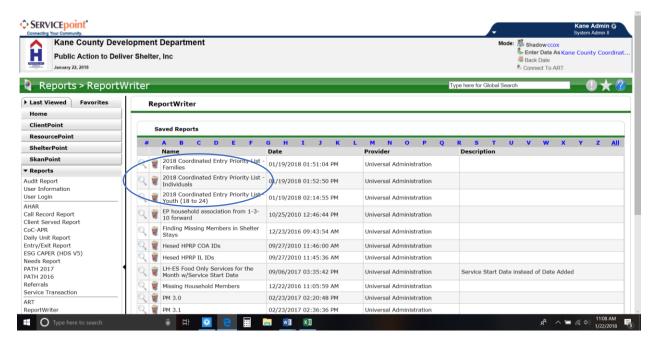

Once you have determined which Priority List you need, click the magnifying glass next to that Priority List report's name. Note: if you have a housing opportunity that can accept families and individuals, or individuals of all ages (including youth 18-24) you should run both applicable Priority Lists so that you get information on all Priority List participants who may qualify for that opportunity.

| Kane County Deve<br>Public Action to Deliv<br>January 22, 2018 |        |             |                             |                     |                    |          |        |         |        |    |     |           |          |        |   |            |         | Mode      | 🚑 Bac   | er Data | As <mark>Kan</mark> | e Coun | ty Coo | ordin |
|----------------------------------------------------------------|--------|-------------|-----------------------------|---------------------|--------------------|----------|--------|---------|--------|----|-----|-----------|----------|--------|---|------------|---------|-----------|---------|---------|---------------------|--------|--------|-------|
| Reports > ReportW                                              | /riter |             |                             |                     |                    |          |        |         |        |    |     |           |          |        | B | /pe here f | or Glob | oal Searc | h       |         |                     | -      | ) /    | ۲ (   |
| Last Viewed Favorites                                          | Re     | port        | Writer                      |                     |                    |          |        |         |        |    |     |           |          |        |   |            |         |           |         |         |                     |        |        |       |
| Home                                                           |        |             |                             |                     |                    |          |        |         |        |    |     |           |          |        |   |            |         |           |         |         |                     |        |        |       |
| ClientPoint<br>ResourcePoint                                   | 5      | aved        | Reports                     |                     |                    |          |        |         |        |    |     |           |          |        |   |            |         |           |         |         |                     |        |        |       |
| ShelterPoint                                                   | *      | A           | B C                         | D                   | E                  | FG       |        | I       | 3      | к  | L I |           | 0        | Р      | Q | R S        |         |           | v       | w       | ×                   | Y      | z      | All   |
| SkanPoint                                                      |        | Nan         | <b>ne</b><br>8 Coordinat    | od Entr             | u Drioritu         | 11-1     | ate    |         |        |    |     | ovider    |          |        |   | Descr      | iptior  | 1         |         |         |                     |        |        |       |
| Reports                                                        |        | Fam         | illes                       | eu chu              | y Priority         | 0        | 1/19/3 | 2018 01 | :51:04 | PM | Ur  | iversal A | dministr | ration |   |            |         |           |         |         |                     |        |        |       |
| udit Report<br>ser Information                                 |        | 201<br>Indi | 8 Coordinat<br>viduals      | ed Entr             | y Priority         | List - J | 1/19/2 | 2018 01 | :52:50 | PM | Ur  | iversal A | dministr | ration |   |            |         |           |         |         |                     |        |        |       |
| ser Login                                                      | ् 🗑    |             | 8 Coordinat<br>th (18 to 24 |                     | y Priority         | List - 0 | 1/19/2 | 2018 02 | :14:55 | PM | Ur  | iversal A | dministr | ration |   |            |         |           |         |         |                     |        |        |       |
| HAR<br>all Record Report<br>lient Served Report                | ् 🧋    |             | ousehold a                  | ssociati            | on from 1          | -3- 1    | 0/25/2 | 2010 12 | :46:44 | PM | Ur  | iversal A | dministr | ration |   |            |         |           |         |         |                     |        |        |       |
| oC-APR<br>ally Unit Report                                     | ् 🧋    | Find        | ling Missing<br>/s          | Membe               | rs in She          | lter 1   | 2/23/3 | 2016 09 | :43:54 | АМ | Ur  | iversal A | dministr | ration |   |            |         |           |         |         |                     |        |        |       |
| ntry/Exit Report                                               | ् 🧋    | Hes         | ed HPRP CC                  | A IDs               |                    | 0        | 9/27/3 | 2010 11 | :46:00 | AM | Ur  | iversal A | dministr | ration |   |            |         |           |         |         |                     |        |        |       |
| SG CAPER (HDS V5)<br>eeds Report                               | 0      | Hes         | ed HPRP IL                  | IDs                 |                    | 0        | 9/27/3 | 2010 11 | :45:36 | AM | Ur  | iversal A | dministr | ration |   |            |         |           |         |         |                     |        |        |       |
| ATH 2017<br>ATH 2016                                           | ् 🗋    | LH-I<br>Mon | ES Food On<br>th w/Servic   | ly Servi<br>e Start | ces for th<br>Date | e 0      | 9/06/2 | 2017 03 | :35:42 | PM | Ur  | iversal A | dministr | ration |   | Servio     | e Star  | t Date    | instead | of Date | e Adde              | ł      |        |       |
| eferrals                                                       | ् 🧯    | Miss        | ing Househ                  | old Mer             | nbers              | 1        | 2/22/3 | 2016 11 | :05:59 | AM | Ur  | iversal A | dministr | ration |   |            |         |           |         |         |                     |        |        |       |
| ervice Transaction                                             | 0      | PM          | 3.0                         |                     |                    | 0        | 2/23/3 | 2017 02 | :20:48 | PM | Ur  | iversal A | dministr | ration |   |            |         |           |         |         |                     |        |        |       |
|                                                                |        |             |                             |                     |                    |          |        |         |        |    |     |           |          |        |   |            |         |           |         |         |                     |        |        |       |

© 2018 Pathways Community Network Institute and Municipal Information Systems Inc. All rights reserved.

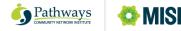

#### **НОЖ ТО**...

The Priority List now appears, ranked by VI-SPDAT score. Use this information along with your CoC's Coordinated Entry Policies and Procedures to determine which Clients may qualify for referral to your housing opportunity.

| Kane County Developm<br>Public Action to Deliver Si                                                                                                    |                     |                 |             |                 |                                  |                                |               |             | Mode | 🖉 🖉 🖉   | <b>ter Data A</b><br>ck Date | s Kane | County ( | Coordina |
|----------------------------------------------------------------------------------------------------|---------------------|-----------------|-------------|-----------------|----------------------------------|--------------------------------|---------------|-------------|------|---------|------------------------------|--------|----------|----------|
| January 22, 2018                                                                                                    | <del>-</del> 2018 C | Coordinated     | l Entry Pri | ority List - In | dividuals                        |                                |               | ei,         | ×    | 🌯 Con   | nnect To A                   | RT     |          |          |
| Reports > ReportWrit                                                                                                    | Tables              | F               | ields       | Filters         | Countir                          | ng Pre                         | view          | ptions      |      | ch      |                              |        |          | $\star$  |
| Last Viewed Favorites                                                                                                    | Rep                 | ort Preview     |             |                 |                                  |                                |               |             |      |         |                              |        |          |          |
| Home                                                                                                    | Client ID           | First Name      | Last Name   | CE Entry Date   | VI-SPDAT Score                   | Time Homeless                  | # Times Homel | ess Veterar | 1?   |         |                              |        |          |          |
| lientPoint                                                                                                    | 15102               | Fred            | Fabeetz     | 01/22/2018      | 13                               | One year or more               | 5             | Yes (HU     | D)   |         |                              |        |          |          |
| esourcePoint =                                                                                                    | 13960               | Just            | Test        | 01/17/2018      | 7                                | Less than 1 year               | 2             | Yes (HU     | D)   | _       |                              |        | _        |          |
| helterPoint                                                                                                    | Downl               | load Full Repor | t           |                 | Showir                           | ng 1-2 of 2                    |               |             |      | v       | w                            | x      | Y Z      | All      |
| kanPoint                                                                                                    |                     |                 |             |                 |                                  |                                |               |             |      |         |                              |        |          |          |
| teports                                                                                                    |                     |                 |             |                 |                                  |                                |               |             |      |         |                              |        |          |          |
| lit Report                                                                                                    |                     |                 |             |                 |                                  |                                |               |             |      |         |                              |        |          |          |
|                                                                                                    |                     |                 |             |                 |                                  |                                |               |             |      |         |                              |        |          |          |
|                                                                                                    | 1                   |                 |             |                 |                                  |                                |               |             |      |         |                              |        |          |          |
| r Login                                                                                                    |                     |                 |             |                 |                                  |                                |               |             |      |         |                              |        |          |          |
| r Login (                                                                                                    |                     |                 |             |                 |                                  |                                |               |             |      |         |                              |        |          |          |
| r Login (<br>R<br>Record Report                                                                                                    |                     |                 |             |                 |                                  |                                |               |             |      | Ŀ       |                              |        |          |          |
| r Login<br>R<br>Record Report<br>nt Served Report                                                                                                    |                     |                 |             |                 |                                  |                                |               |             |      | ŀ       |                              |        |          |          |
| r Login<br>R<br>Record Report<br>Int Served Report<br>-APR                                                                                                    |                     |                 |             |                 |                                  |                                |               |             |      | ŀ       |                              |        |          |          |
| r Login<br>R<br>Record Report<br>nt Served Report<br>-APR<br>y Unit Report                                                                                                    |                     |                 |             |                 |                                  |                                |               |             |      | ŀ       |                              |        |          |          |
| - Login<br>R<br>Record Report<br>t Served Report<br>-APR<br>y Unit Report<br>y/Exit Report                                                                                                    |                     |                 |             |                 |                                  |                                |               |             |      | ŀ       |                              |        |          |          |
| r Login<br>R<br>Record Report<br>Aspert<br>- ApR<br>Y Unit Report<br>Y/Sxit Report<br>CAPER (HDS V5)                                                                                                    |                     |                 |             |                 |                                  |                                |               |             |      |         |                              |        |          |          |
| r Login<br>R<br>Record Report<br>nt Served Report<br>-APR<br>y Unit Report<br>y/Exit Report<br>CAPER (HDS V5)<br>ds Report                                                                                                    |                     |                 |             |                 |                                  |                                |               |             |      | Instead | of Data                      | Added  |          |          |
| r Login<br>R<br>Record Report<br>APR<br>y Unit Report<br>y/Exit Report<br>CAPER (HDS V5)<br>ds Report<br>H 2017                                                                                                    |                     |                 |             |                 |                                  |                                |               |             |      | Instead | l of Date                    | Added  |          |          |
| r Login<br>AR<br>Record Report<br>APR<br>APR<br>V Unit Report<br>ry/Exit Report<br>S CAPER (HDS V5)<br>dds Report<br>H 2017<br>H 2016<br>errals                                                                                                    | K Miss              | ing Household   | Members     | 12/22/201       | .6 11:05:59 AM                   | Universal Adr                  | ninistration  |             |      | Instead | of Date                      | Added  |          |          |
| rr Login<br>AR<br>Record Report<br>mt Served Report<br>-APR<br>U Unit Report<br>ry/Exit Report<br>5 CAPER (HDS V5)<br>ds Report<br>HI 2017<br>HI 2016<br>errals                                                                                                    |                     | 2               | Members     |                 |                                  |                                |               |             |      | Instead | of Date                      | Added  |          |          |
| err Information<br>err Login<br>tAR<br>tAR<br>tal Record Report<br>ient Served Report<br>try/Exit Report<br>try/Exit Repor | Kiss                | 2               | Members     |                 | 16 11:05:59 AM<br>17 02:20:48 PM | Universal Adr<br>Universal Adr |               |             |      | Instead | of Date                      | Added  |          |          |

Note: if you download a copy of the Priority List report to your computer, remember that it contains confidential information. Delete the file immediately after use and remove it from your computer's trash folder.

Do you have questions about using HMIS for Coordinated Entry? Call the Pathways MISI help desk at 800-536-6474 or visit <u>help.pathwaysmisi.org</u>.

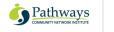

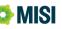